#### Last updated 6/16/23

These slides introduce common C operators

- Operation
	- Manipulation of one or more value to create a result
- Operator
	- Symbolic representation for an operation
	- Used extensively in mathematics and computer programming

 $1 + 3 = 4$  $c = a/b$ 

- Operand
	- The element(s) operated on by the operator
		- $1 + 3 = 4$
		- $c = a/b$

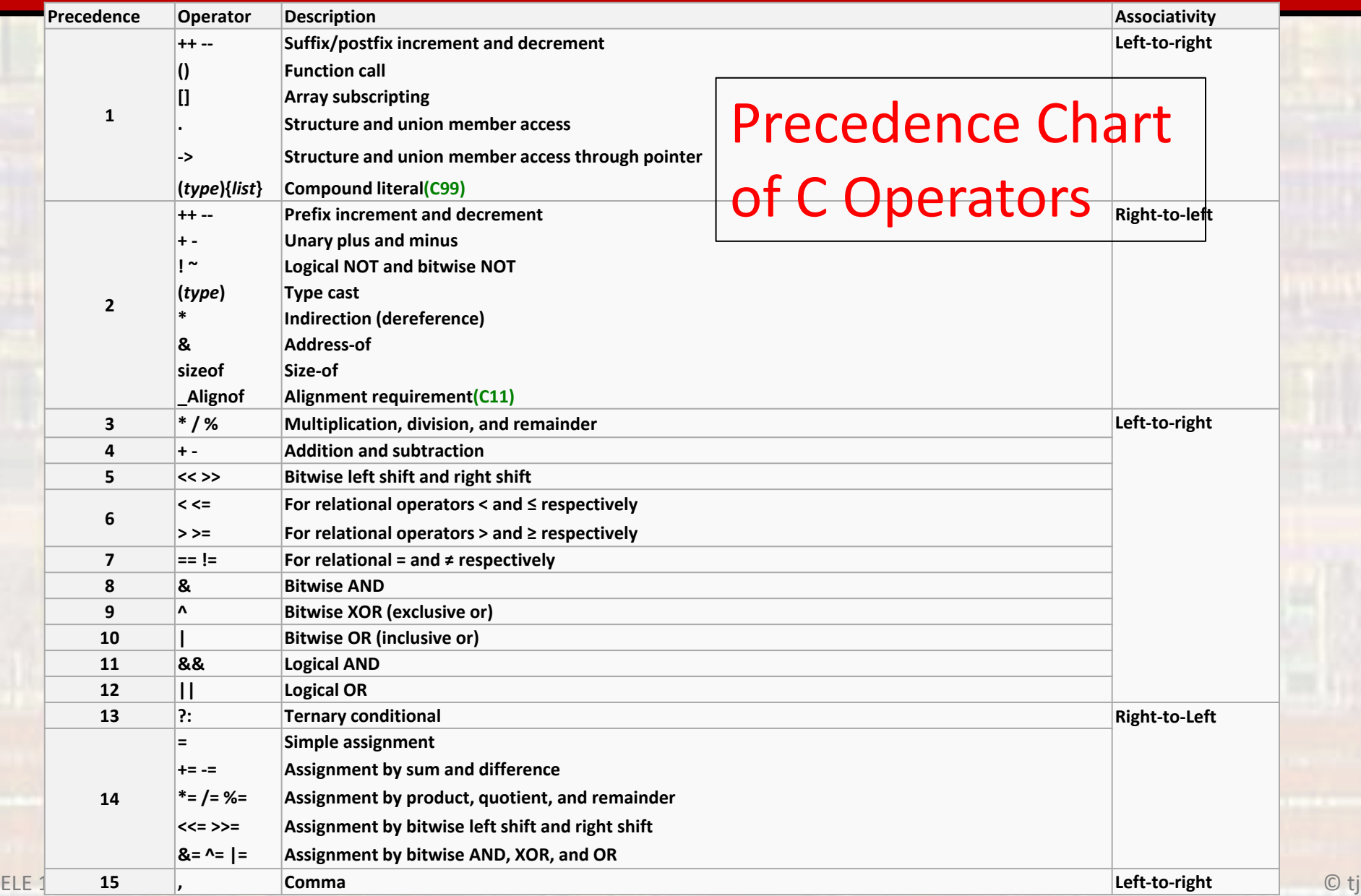

- Special note on binary numbers in C programming
	- Some but not all compilers allow binary numbers to be represented in C code directly

95 → 0b01011101

- To be safe and ensure our code is portables we will NOT use this notation.
- Binary numbers can be represented with:
	- Their decimal equivalents 95
	- Their hexadecimal equivalents 0x5D

- Basic Math
	- +, addition and subtraction
		- $c = a + b$ ;  $c = 18$
	- \*, / multiplication and division
		- $c = a * b;$   $c = 65$
		- $z = x / y$ ;  $z = 2.53$
		- $c = a / b$ ;  $c = 2$  (Integer division results in only the whole part)

- % modulo
	- 12 % 7  $\rightarrow$  1 r5 = 5
	- $c = a \frac{9}{6} b$ ;  $c = 3$

modulo returns the remainder from dividing (just like in grade school)

• Not defined for anything but integers (or char)

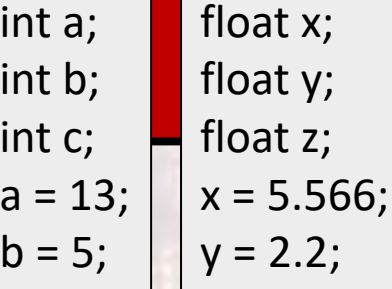

- Relational Operators
	- Compares 2 values
		- Provides a T/F result
	- $==, <, >, <=, >=, !=$ 
		- equals, LT, GT, LE, GE, not equal
		- evaluates to Boolean T or F

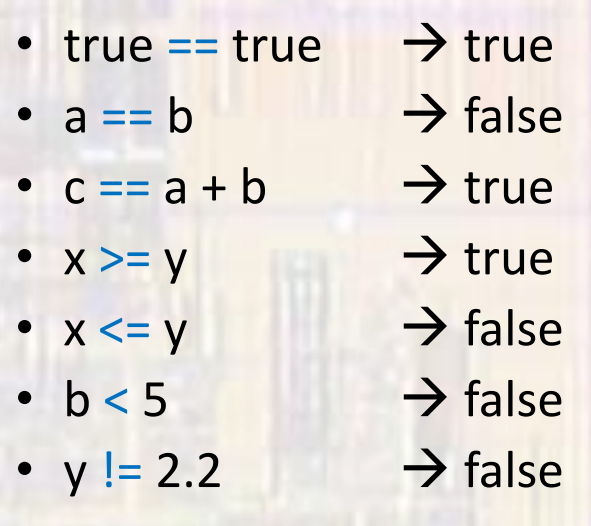

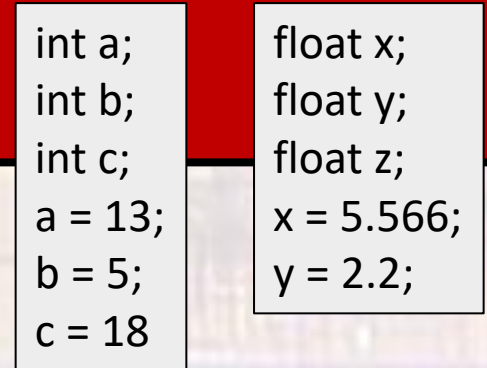

\*\*\* Logic will be discussed in another lecture

Note: equals is  $==$ , not  $=$ 

• Logical Operators

int a; int b; int c;  $a = 13;$  $b = 5;$  $c = 0$ float x; float y; float z;  $x = 5.566$ ;  $y = 2.2$ ;

- ! logical not
	- inverts the logical value
	- Itrue  $\rightarrow$  false
	- $\vert \text{b} \vert \rightarrow \text{false}$

Reminder: The ONLY value that is false is 0 (0.0)

- | logical OR
	- evaluates both sides logically then does an OR
	- true | false → true
	- c || 0  $\rightarrow$  false
	- c || b  $\rightarrow$  true
- && logical AND
	- evaluates both sides logically then does an AND
	- true  $& 8x$  true  $\rightarrow$  true
	- $c & c & b$   $\rightarrow$  false
	- $\times$  & & y  $\rightarrow$  true

\*\*\* Logic will be discussed in another lecture

- Bitwise Operators
	- ~ bitwise not
		- inverts the individual bits in a number
			- This is NOT the 2's complement
		- $\sim a \rightarrow \sim (1000\ 0110) \rightarrow 0111\ 1001 \rightarrow 0x79$
		- $\sim$   $\sim$   $\rightarrow$   $\sim$  (1101 1101)  $\rightarrow$  0010 0010  $\rightarrow$  34
	- bitwise or
		- ORs the individual bits
		- a | b  $\rightarrow$  (1000 0110) | (1010 0101)  $\rightarrow$  1010 0111  $\rightarrow$  0xA7
	- & bitwise and
		- ANDs the individual bits
		- a & b  $\rightarrow$  (1000 0110) & (1010 0101)  $\rightarrow$  1000 0100  $\rightarrow$  0x84
	- ^ bitwise xor
		- XORs the individual bits
		- a ^ b  $\rightarrow$  (1000 0110) ^ (1010 0101)  $\rightarrow$  0010 0011  $\rightarrow$  0x23

int\_8 a; int\_8 b; int\_8 c;  $a = 0x86;$  $b = 0xA5$ ;  $c = -35$ 

\*\*\* Logic will be discussed in another lecture

• Bitwise Operators

uint 8 a; int  $8 b;$  $a = 0 \times A6$ ;  $b = 0xA6$ ;

- >> bitwise shift right
	- shifts the individual bits in a number to the right
		- Uses sign extension to fill in the bits
	- a >> 2  $\rightarrow$  (1010 0110) >> 2  $\rightarrow$  0010 1001 unsigned OR
	- b >> 2  $\rightarrow$  (1010 0110) >> 2  $\rightarrow$  1110 1001 signed
- << bitwise shift left
	- shifts the individual bits in a number to the left
		- Fills the bits with 0
	- $a \ll 3$   $\rightarrow$  (1010 0110)  $\ll 3$   $\rightarrow$  0011 0000 unsigned OR
	- $b \ll 3 \rightarrow (1010\ 0110) \ll 3 \rightarrow 0011\ 0000$  signed
		-

• Assignment

- = assignment
	- variable = expression
	- places value into the variable on the left side
	- $c = a + b$ ;  $\rightarrow c$  assigned the value 30
- Compound variations \*=, /=, +=, -=, %=
	- 2 operations performed
	- Basic math followed by assignment
	- $a * = b \rightarrow a = a * b$
	- $a + 10 \rightarrow a = a + 10$
	-

 $a - b + c \rightarrow a = a - (b + c)$  note: the whole right side is evaluated first

int a; int b; int c;  $a = 10;$  $b = 20;$ 

- Pre/Post Fix
	- ++ increment
	- -- decrement
	- The operation of these operators is covered in the expressions notes